# Öffline

Offline Public Transport Application

## App Idea

- App for public transport information
- Also usable in offline situations like…
	- ... if you are in a underground disco
	- … if you are out of traffic
	- … if you are in rural environment

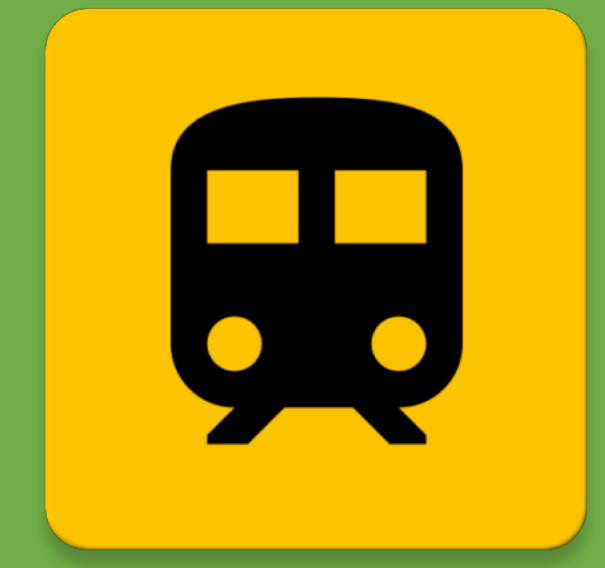

- Solution:
	- Download of selected schedules for offline usage
		- $\rightarrow$  Automatic update whenever Wi-Fi is available
	- Download of schedules for closed by stops

## Challenges

#### Offline Challenge

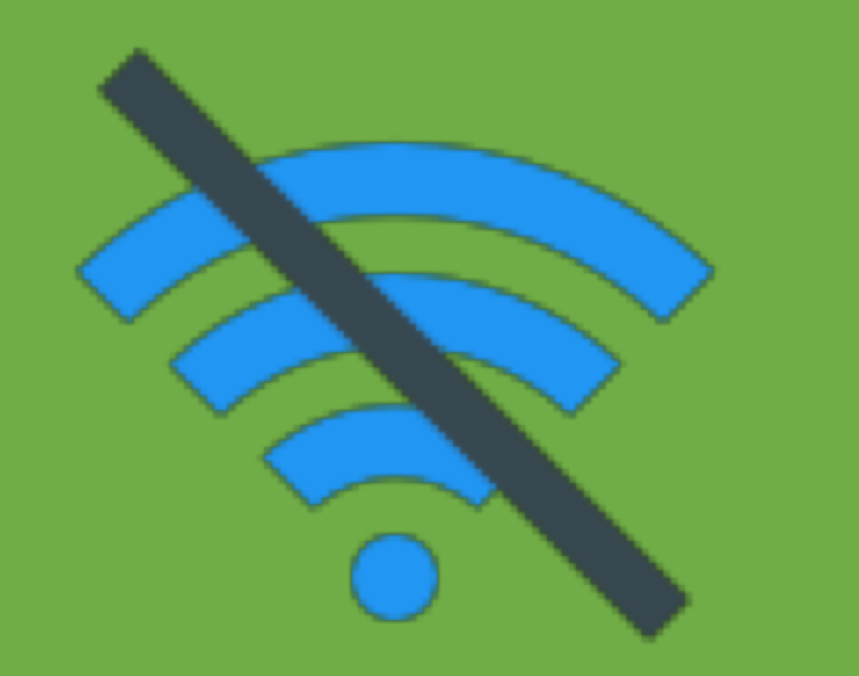

#### Energy Challenge

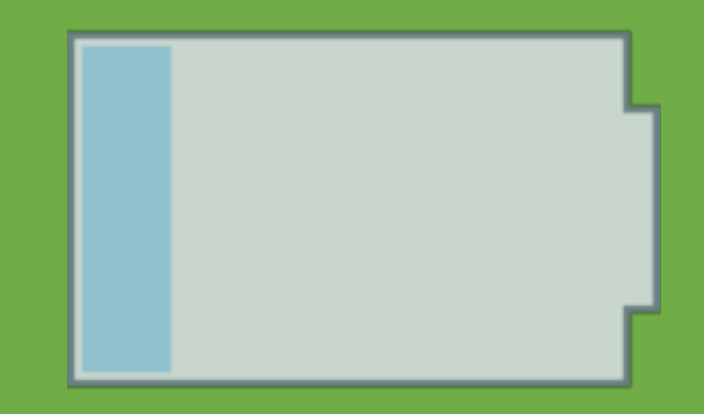

## **Challenges**

### Offline Challenge

- Solution:
	- Download and save in DB (SQLite)
		- $\rightarrow$  Offline Availability
	- Automatic update of saved connections

### Energy Challenge

#### • Solution:

- Updates only with WiFi connection
- $\rightarrow$  No non-stop usage of energy for traffic

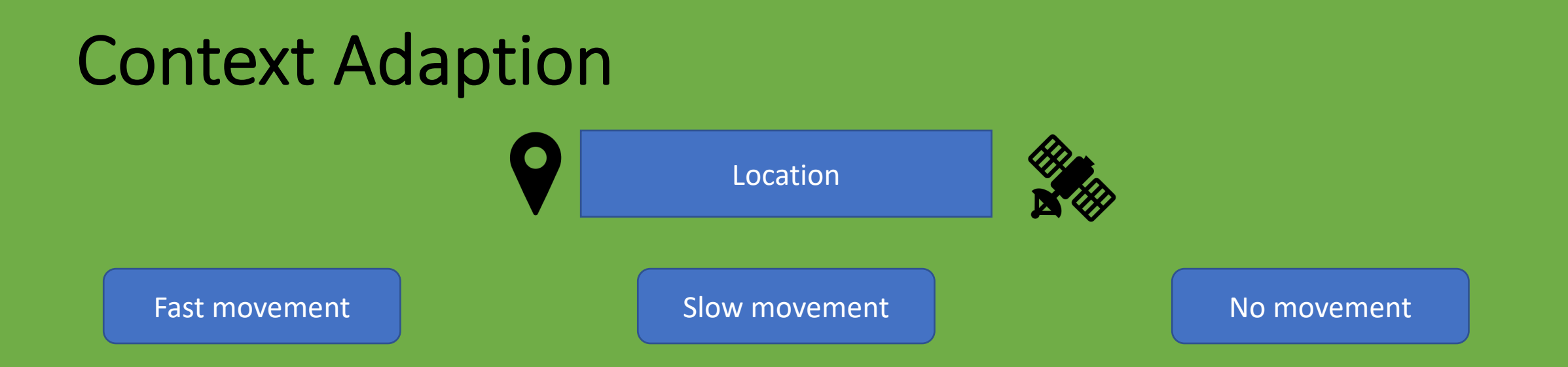

- Traveling with vehicle
- Frequent update of location not useful
- ÖPNV schedules close by not needed
- Highly probable pedestrian
- Frequent update of location useful
- ÖPNV schedules close by useful
- No change of location
- Frequent update of location not useful
- Frequent update of schedules not useful

## Context Adaption

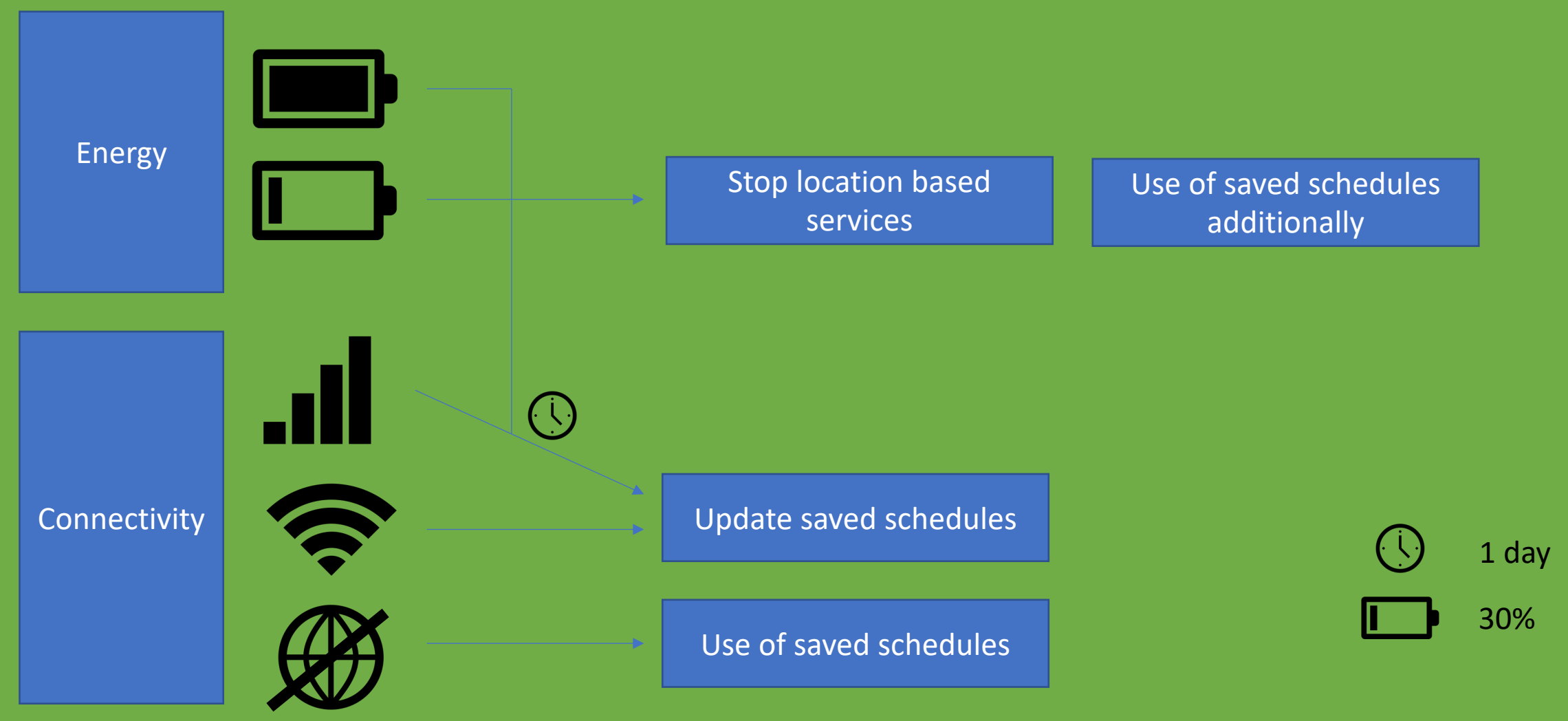

## **Technologies**

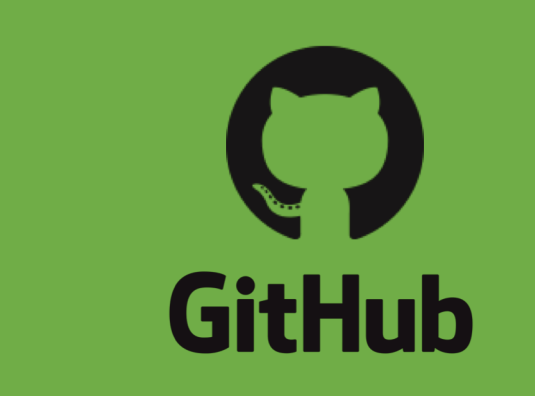

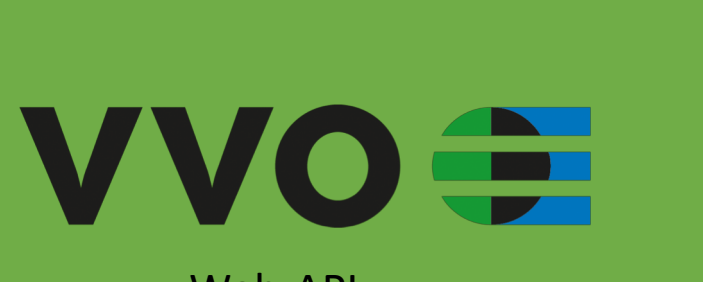

Web-API

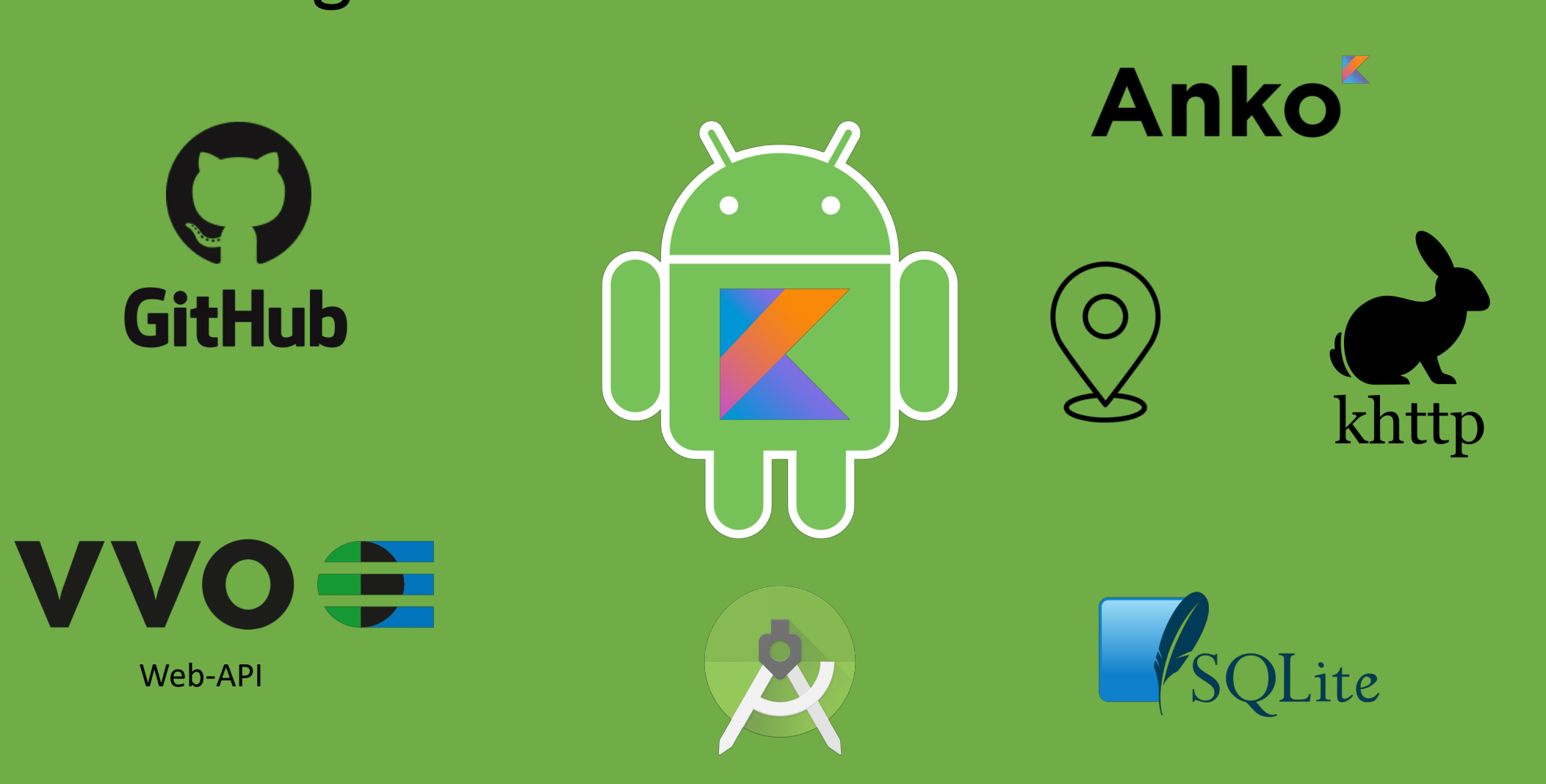

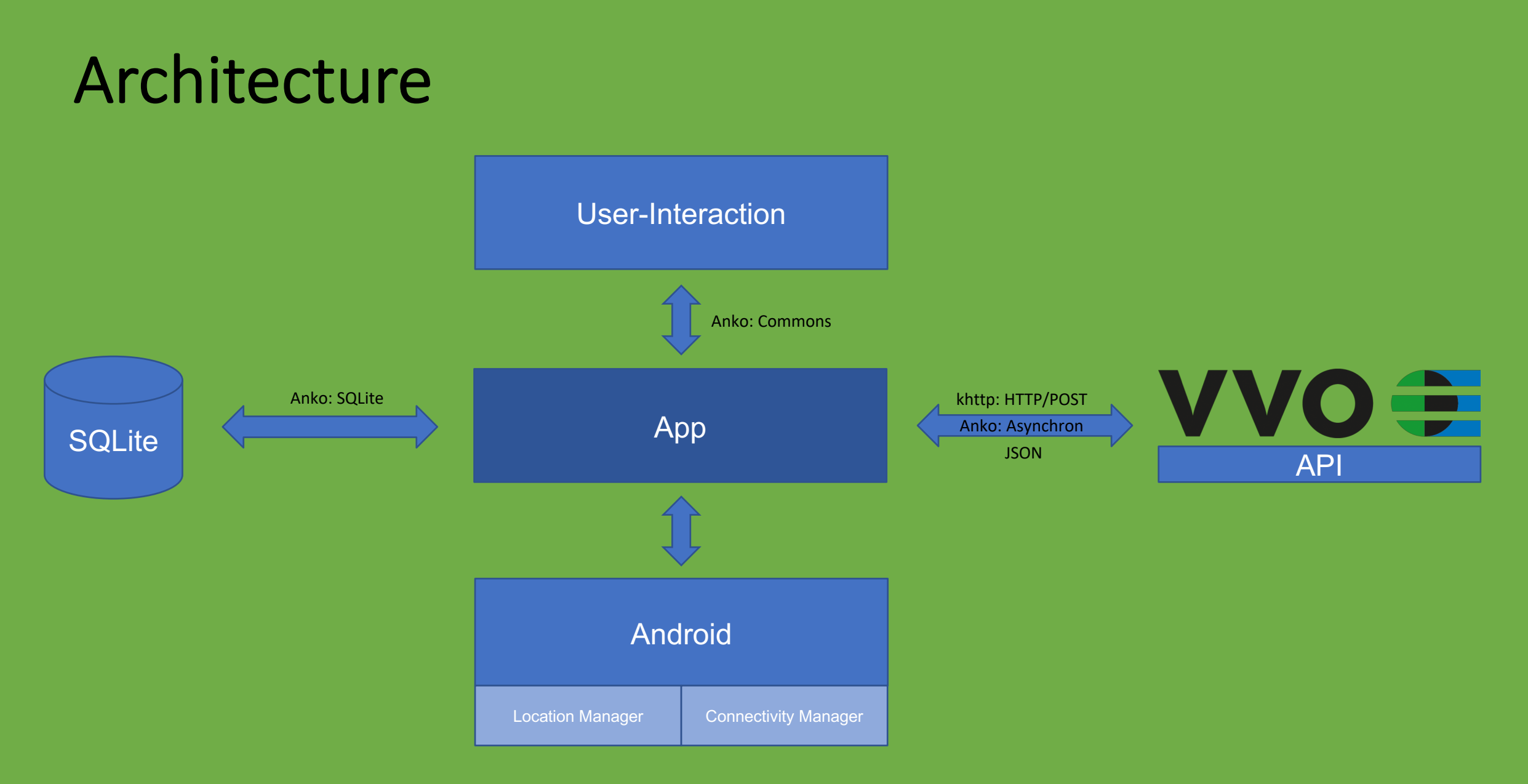

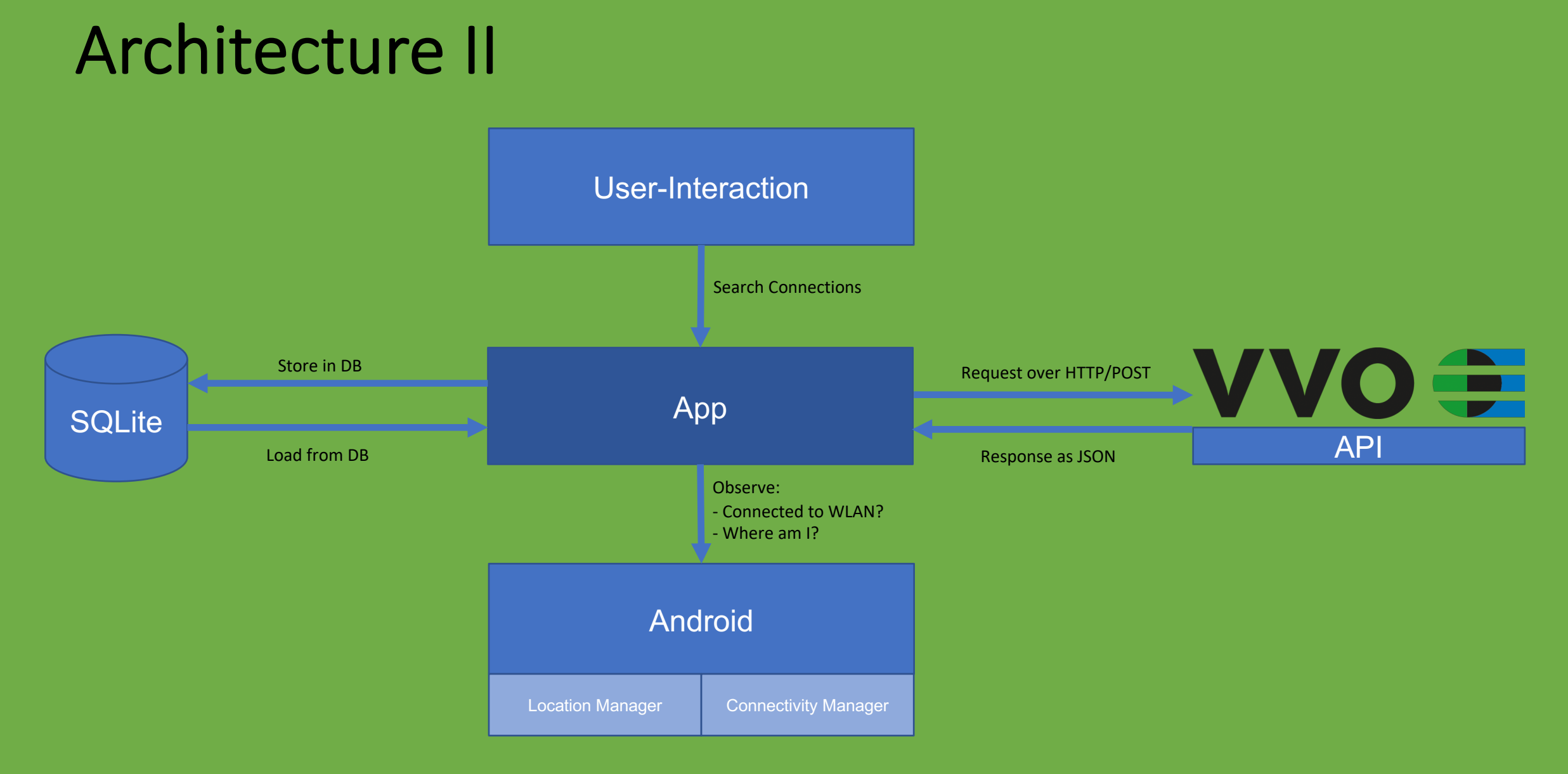

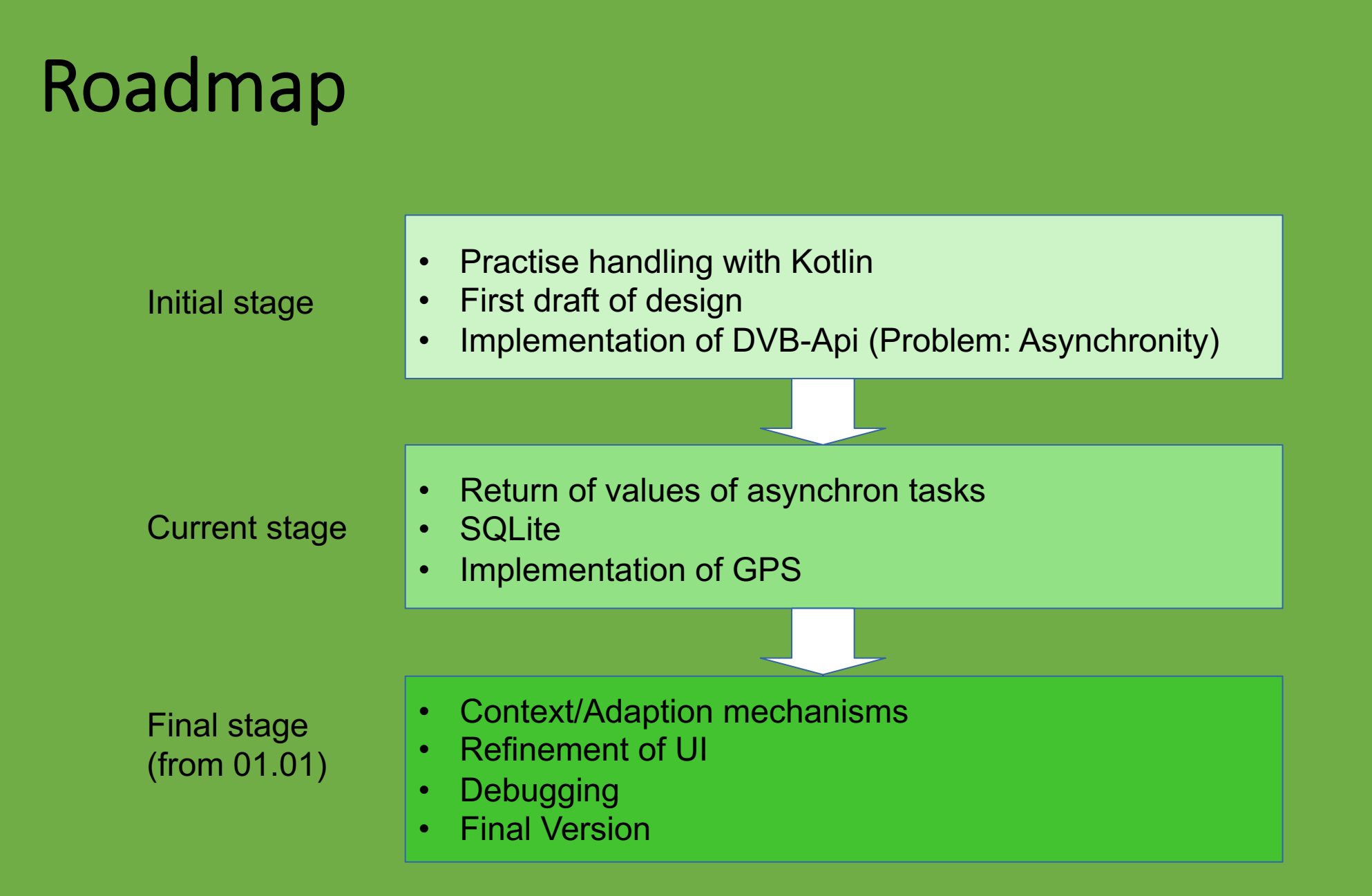